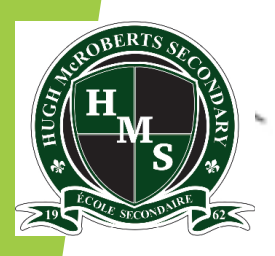

 École Secondaire Hugh McRoberts Secondary School  *"Learning Together … Achieving Our Dreams"*

#### **A PRESENTATION FOR GRADE 12 Students & Parents Post Secondary Information**

*Presented by the Counselling Department*

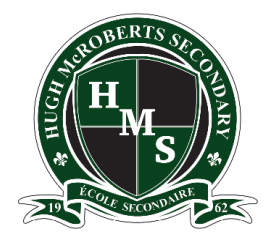

# **Introduction**

- $\blacktriangleright$  A large part of Grade 12 for most students involves the transition towards post-secondary schooling. This can mean many things depending on the student's personal goal(s): Example: University, College, Technical school, post-secondary school within B.C., outside of B.C., outside of Canada. The possibilities are immense and sometimes overwhelming.
- We strongly encourage parents to play an active role in this process with their Grade 12 student.
- The goal of the presentation this evening is to provide you information and links that will help facilitate that process.

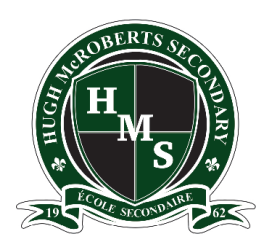

**What are the key things I need to know for post-secondary planning?**

This presentation will cover key information regarding:

- 1. Key Resources for Post-Secondary Planning and Application Processes
- 2. Timelines
- 3. General Case Study

Remember: Post-secondary options are now so numerous and varied, that while we can provide some general guidance, we strongly encourage you to research with your child, all the options that they are interested in and seek out the most up to date information from the post-secondary institutions directly.

3

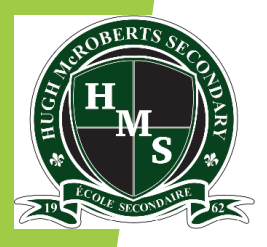

**Who can we ask for guidance and help?**

### **Post-Secondary/Career Information Advisor**

Ms. D. Millar [\(dmillar@sd38.bc.ca](mailto:dmillar@sd38.bc.ca))

*Tuesday, Thursday, & alternate Fridays 8:00am -3:00pm*

### **Counsellors**

Mr. K. Howlett Ms. A. Jones Ms. S. Sundell  $(khowlett@sd38,bc.ca)$  (anjones@sd38.bc.ca) (ssundell@sd38.bc.ca)

 $(A - He)$  (Hi - Q) (R - Z)

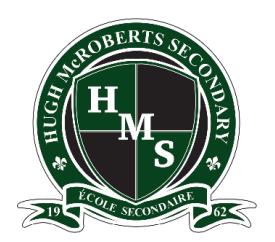

### **What KEY RESOURCES can we use to access information regarding postsecondary planning?**

1. Visit the McRoberts [Online Career Centre](https://portal.sd38.bc.ca/group/2jdxzsf/Pages/default.aspx), maintained by Ms. Millar with info regarding:

- Home: important dates regarding post-secondary options interactive calendar
- Post-secondary links to institutions
- Career: labour trends and exploring career opportunities
- Scholarship: links organized in months by deadline
- Volunteer: links to Richmond organizations
- Employment: resources, resume, tips
- District programs: career and vocational training programs

2. Ms. Millar's [Careers Page on Facebook](https://www.facebook.com/Career-Centre-Ms-Millar-Career-And-Post-Secondary-Information-356386054554867) will help you keep up to date with all the latest news from post-secondary institutions as well as other programs - find it and FOLLOW IT NOW!

3. Ms. Millar - McRoberts Career and Post-Secondary Advisor, who works very hard to stay on top of the post-secondary news, timelines and opportunities. She maintains and updates the Online Careers Centre and is also available for appointments. Please email her at [dmillar@sd38.bc.ca](mailto:dmillar@sd38.bc.ca) if you have further questions or want an appointment.

#### [Ms. Millar's Career Centre](https://portal.sd38.bc.ca/group/2jdxzsf/Pages/default.aspx):

5 https://mcroberts.sd38.bc.ca/ - Students / Career Centre

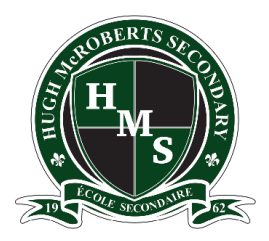

### **How can I begin to support my child RESEARCHING post-secondary options?**

G12 students can sometimes feel overwhelmed by choice when beginning post-secondary planning. However, often they already know more than they think, as through their Career Life Education (CLE) course they have already begun the process.

In CLE students have already learned how to use **[myBlueprint](https://app.myblueprint.ca/counsellor)** to explore the learning styles, personality, interests, knowledge and motivations. Through using MyBlueprint, students can begin to research colleges and university programs, as well as find the prerequisite courses required to apply.

**[EducationplannerBC](https://www.educationplannerbc.ca/)** is also a powerful tool that allows students to research and apply to programs while also finding out information about how to plan finances, study and work during their postsecondary life. EducationplannerBC can be used to apply for most Post-secondary programs in British Columbia, so it's a good idea to bookmark it and familiarize yourselves with it asap.

6

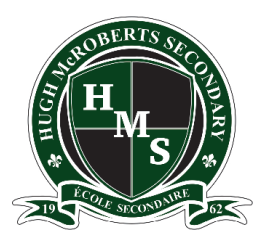

**Now we am sure we have completed all my research – how do we APPLY to post-sec in BC?**

- **1. Go to the website of each institution and program that you are applying to. Check the most up to date information on admission requirements not only for the institution but ALSO for the program of study.** *(i.e. General Requirements vs Program Requirements)*
- **2. Be prepared to complete your application through EducationplannerBC. In order to do this you will need:** -PEN #- Provincial Education Number (9-digit identity number )

-to report any completed Grade 11/12 final grades (you should be able to find this on your report cards).

-Credit or debit card to pay application fees (save the application confirmation number and the fee confirmation).

#### **3. To Do Checklist**

-Pay the application fee online with a credit/debit card.

7 -Your application will not be fully processed without your PEN or payment. -Submit your application and save/print the page with your application ID number so that you can track the progress of your application and make inquiries. -By letter or e-mail, you will receive your permanent university or college **ID** number that is used to access your status, pay tuition and choose courses. Don't lose this number!

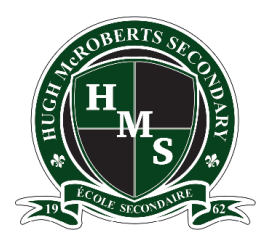

### **How to APPLY to post-sec in Ontario?**

The application to the Ontario Post-Secondary Institutes is available at**: [WWW. OUAC.ON.CA](https://www.ouac.on.ca/)** (It is the 105 form)

- At the time of writing, the OUAC application fee is \$156 for the choice of 3 institutions, and an extra \$50 for each application after that. Generally, you can only apply to a maximum of 3 programs at each university (although some universities may have further limits to the number of programs you can apply to). Additionally, there may be other fees required by the individual universities during the application stage. Therefore, do your research and know where you want to go.
- International students who are neither a permanent resident or Canadian citizen - pay a further fee of \$10.
- Please note early admission deadlines may vary institution to institution.
- 8 • Note: Attend the Canadian Universities Event to chat with many Canadian University Representatives. Check the career centre website "calendar" for more details.

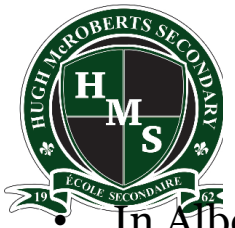

## **How do we APPLY to post-sec in other parts of Canada?** • In Alberta go to **[applyalberta.ca](https://applyalberta.ca/)**

- 
- In Nova Scotia go to **[studynovascotia.ca](https://studynovascotia.ca/)**
- **Anywhere else in Canada**, information on how to apply will be on the university or college's website.

#### **[Canadian Universities Night](https://cuebc.org/) (BC & other Canadian Universities)**

**Register online for updates on information sessions: [https://cuebc.org/for](https://cuebc.org/for-students/)students/**

**CUE Events to consider attending:**

- **In Person – Oct 6th 6-8:30pm Surrey, Oct 11th 6:30-9:00pm Delta Burnaby Hotel**
- **In school (for students only): Oct 27th 2:15-3:15pm**
- **Virtual Sessions: Dec 7th & Jan 19th 6-8:00pm**

9 **for other multiple University information events. Follow Ms Millar's calendar on the career webpage AND her FACEBOOK site** 

**CHECK IT OUT NOW!!**

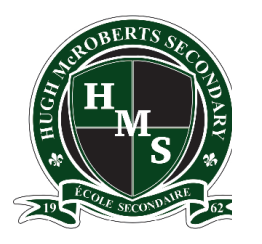

### **How do we APPLY to post-secondary institutions in the USA?**

American colleges/universities mostly use the common application site:

#### **[www.commonapp.org](http://www.commonapp.org/)**

If you decide to apply to institutions in the US:

- 1. Let your counsellor know ASAP
- 2. Check out SAT exams for U.S. Post secondary institutes and wer recommend that you book a registration date ASAP [www.collegeboard.com](http://www.collegeboard.com/)
- 3. McRoberts SAT registration # is 821311.
- 4. Check to see if you need references and begin to approach possible referees (they will need time to write a good letter).

10 Upcoming: There is a virtual Education USA application & financing info session on Monday Sept 28 2022. 7-8:00pm ET. Registration is online. See Career Website "Calendar" for details and link to register.

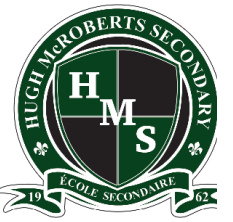

### **How do students share TRANSCRIPTS with Post-Secondaries?**

For most institutions in BC students will share their transcript with the places you've applied to via the Student Transcript Service (STS).

(This service provides electronic transmission of marks to the postsecondary institutions of your choice):

#### **[www.StudentTranscripts.gov.bc.ca](http://www.studenttranscripts.gov.bc.ca/)**

How do I use STS?

- 1. Once on this website, you must first register for a basic BCeID account. You will need your PEN. Record your ID, password and the 3 password reset questions for future reference.
- 2. Once you set up this account, you can continue to the student transcript site, log in and order/send your transcripts to all the Post-Secondaries that you have applied to.
- 3. After this, these post-secondary institutions will be able to "pull" your transcript whenever they want to see it. You will not be required to set this up again.
- 4. Register early to ensure that the post-secondary institutions you've applied to, can access your mid-year and final marks in time.

form in the front office and hand it in to the head secretary (  $\rm{Ms.}$ NB: If you need an official paper transcript, please fill in the blue Naidu).

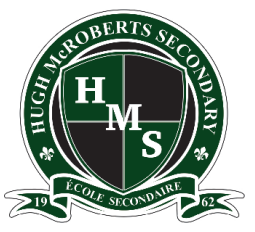

### **How can students apply for SCHOLARSHIPS?**

- **BC Excellence Scholarship** \$5,000 (55 awarded) Each school will nominate one student. See Mr. K. Li for details. **[www.bced.gov.bc.ca/awards](http://www.bced.gov.bc.ca/awards)**
- **BC Achievement Scholarship**  \$1,250 (3,000 awarded) Based on grade 10, 11 & 12 including elective courses. Apply through McRoberts School Scholarship –Online in March/April 2022. **[www.bced.gov.bc.ca/awards](http://www.bced.gov.bc.ca/awards)**
- **Pathway to Teacher's Education Scholarship** \$5,000 (20 awarded). Must apply by Feb 15, 2022. Application available at: **[www.bced.gov.bc.ca/awards](http://www.bced.gov.bc.ca/awards)**
- **McRoberts School Scholarship Program.** These Scholarships are given to McRoberts Students only. Many different criteria are considered, so **ALL** grade 12 students are encouraged to fill in this application and be considered for the 30+ different scholarships. Applications will be online and available to students in March/April.
- **Where else to look?** Community/Business/Athletic/etc. Associations to which you or your family belong, Parent/Your Workplace, and the post-secondary institutions to which you are applying. As well as **[www.studentawards.com.](https://studentawards.com/)**

#### **Please see Mr. K. Li (Vice-Principal) for details regarding the scholarships that require the school's nomination.**

12 **teacher/counsellor/administrator/coach/employer… for this. For school-based Some scholarships may need a letter of recommendation. Please see a personnel please fill out the form on our McRoberts website under: Student / Grad 2022 / [Reference Form](https://mcroberts.sd38.bc.ca/news/2018/10/31/scholarship-reference-letter-application-forms) and allow at least 2-3 weeks for them to write this.**

#### **Case Study of G12 Student**

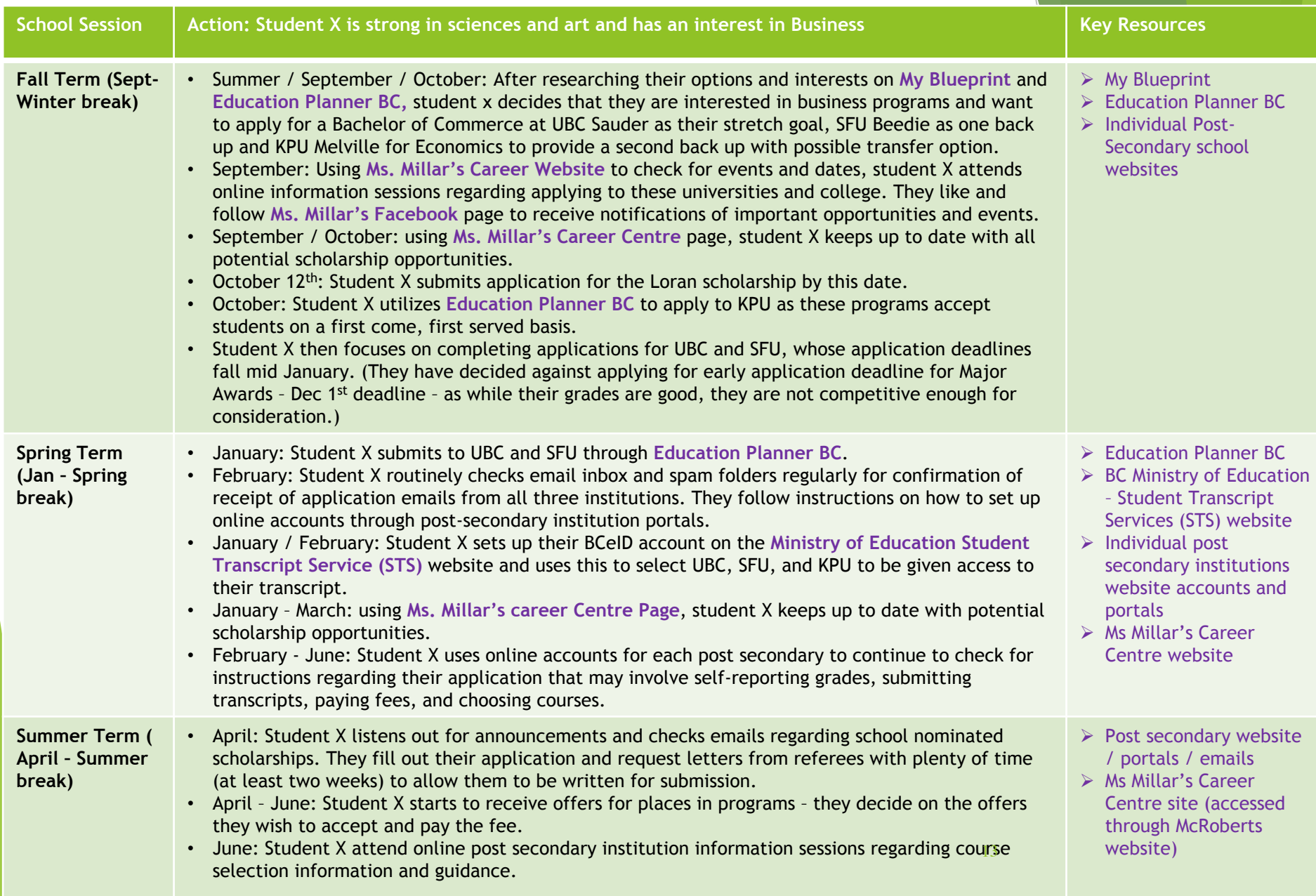

### **Fall Term (Sept- Christmas break)**

- Summer / September / October: After researching their options and interests on **My Blueprint** and **Education Planner BC,** student x decides that they are interested in business programs and want to apply for a Bachelor of Commerce at UBC Sauder as their stretch goal, SFU Beedie as one back up and KPU Melville for Economics to provide a second back up with possible transfer option.
- September: Using **Ms. Millar's Career Website** to check for events and dates, student X attends online information sessions regarding applying to these universities and college. They like and follow **Ms. Millar's Facebook** page to receive notifications of important opportunities and events.
- September / October: using **Ms. Millar's Career Centre** page, student X keeps up to date with all potential scholarship opportunities.
- October  $12<sup>th</sup>$ : Student X submits application for the Loran scholarship by this date.
- October: Student X utilizes **Education Planner BC** to apply to KPU as these programs accept students on a first come, first served basis.
- Student X then focuses on completing applications for UBC and SFU, whose application deadlines fall mid-January. (They have decided against applying for early application deadline for Major Awards – Dec 1<sup>st</sup> deadline - as while their grades are good, they are not competitive enough for consideration.)

#### **Case Study of G12 Student**

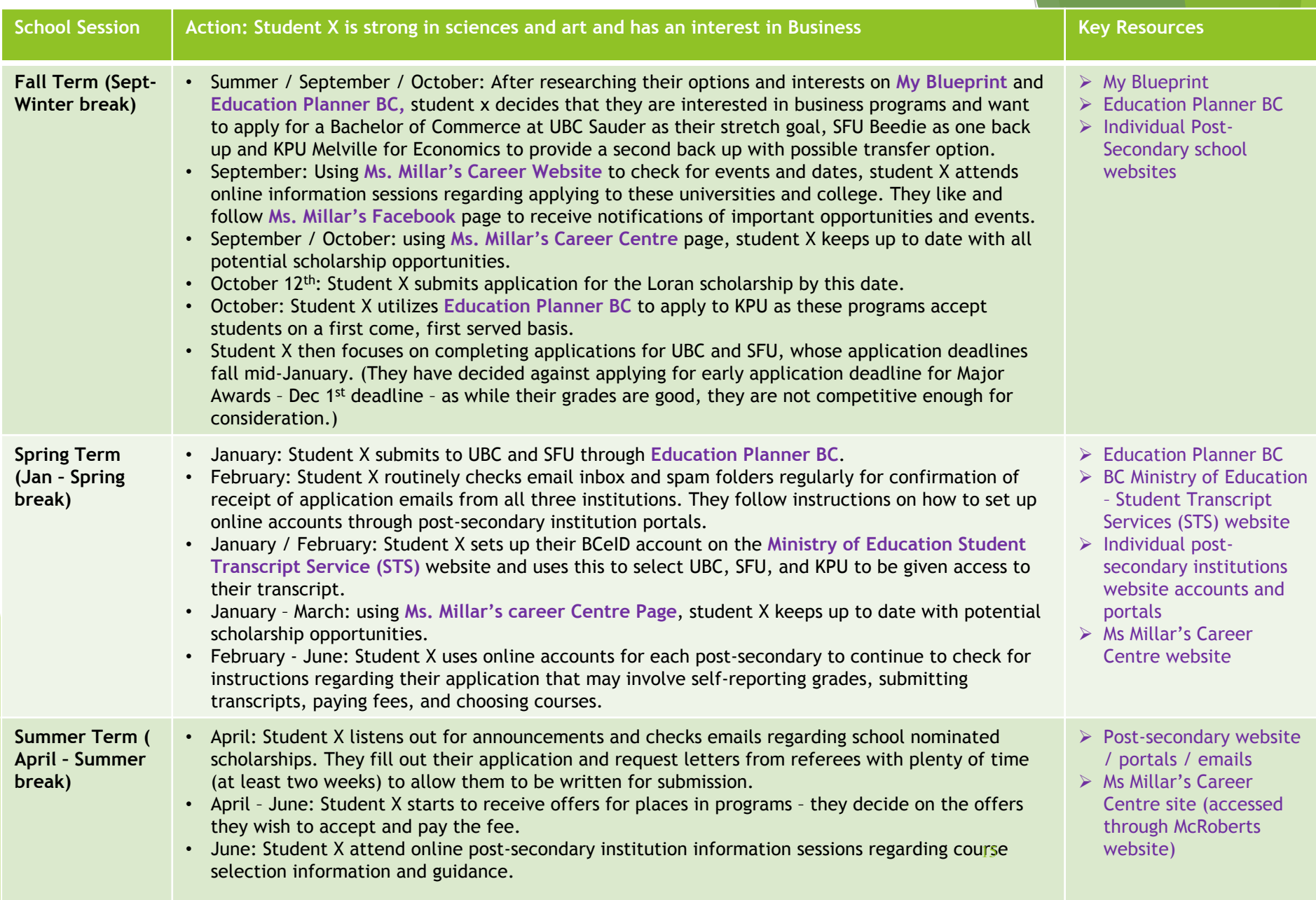

### **Spring Term (Jan – Spring break)**

- January: Student X submits to UBC and SFU through **Education Planner BC**.
- February: Student X routinely checks email inbox and spam folders regularly for confirmation of receipt of application emails from all three institutions. They follow instructions on how to set up online accounts through post-secondary institution portals.
- January / February: Student X sets up their BCeID account on the **Ministry of Education Student Transcript Service (STS)** website and uses this to select UBC, SFU, and KPU to be given access to their transcript.
- January March: using **Ms. Millar's career Centre Page**, student X keeps up to date with potential scholarship opportunities.
- February June: Student X uses online accounts for each post secondary to continue to check for instructions regarding their application that may involve self-reporting grades, submitting transcripts, paying fees, and choosing courses.

#### **Case Study of G12 Student**

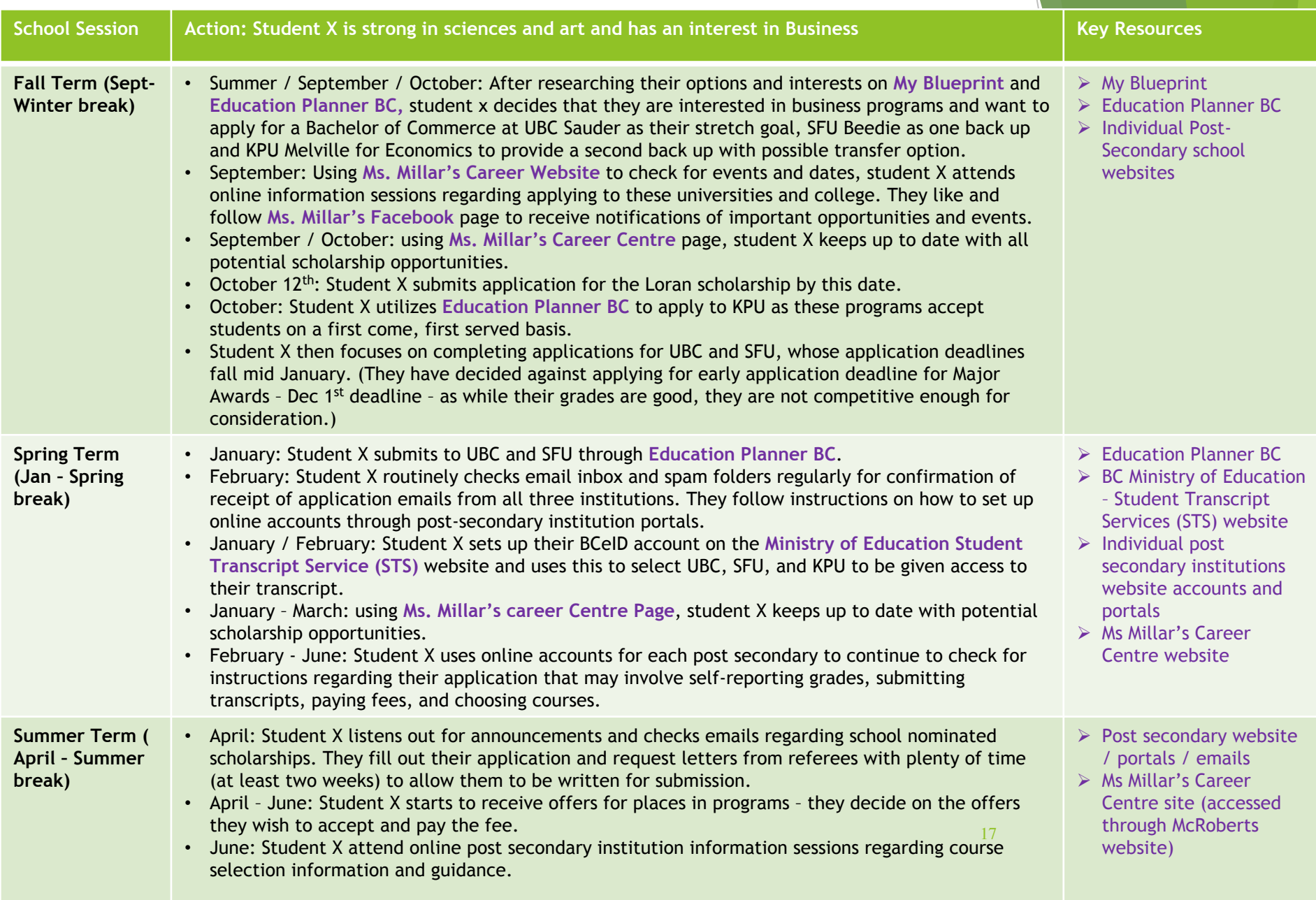

### **Summer Term (April - Summer break)**

- April: Student X listens out for announcements and checks emails regarding school nominated scholarships. They fill out their application and request letters from referees with plenty of time (at least two weeks) to allow them to be written for submission.
- April June: Student X starts to receive offers for places in programs they decide on the offers they wish to accept and pay the fee.
- June: Student X attend online post secondary institution information sessions regarding course selection information and guidance.

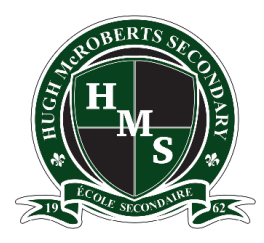

#### **Mandatory Information Session for G12 Students**

Our Post-secondary advisor and counsellors will be offering a question/answer Teams for students on:

#### **Wednesday 28th September 8:45-10:00am session on Teams.**

Links will be emailed to grade 12 students and parent(s). Please make sure that your child has updated their email address with the school so that their most current email address on file and check it .